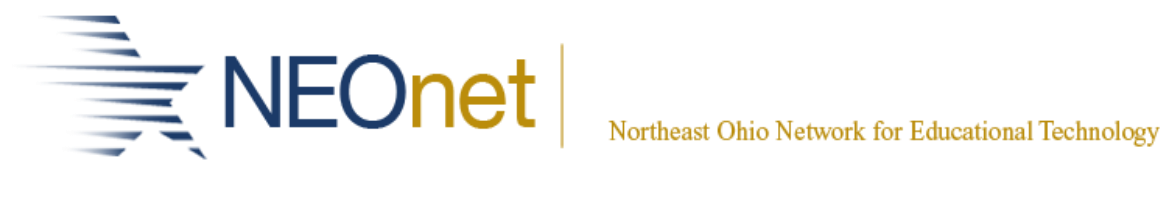

## **Analytics Hub Reports**

**\*\* Indicates New Report**

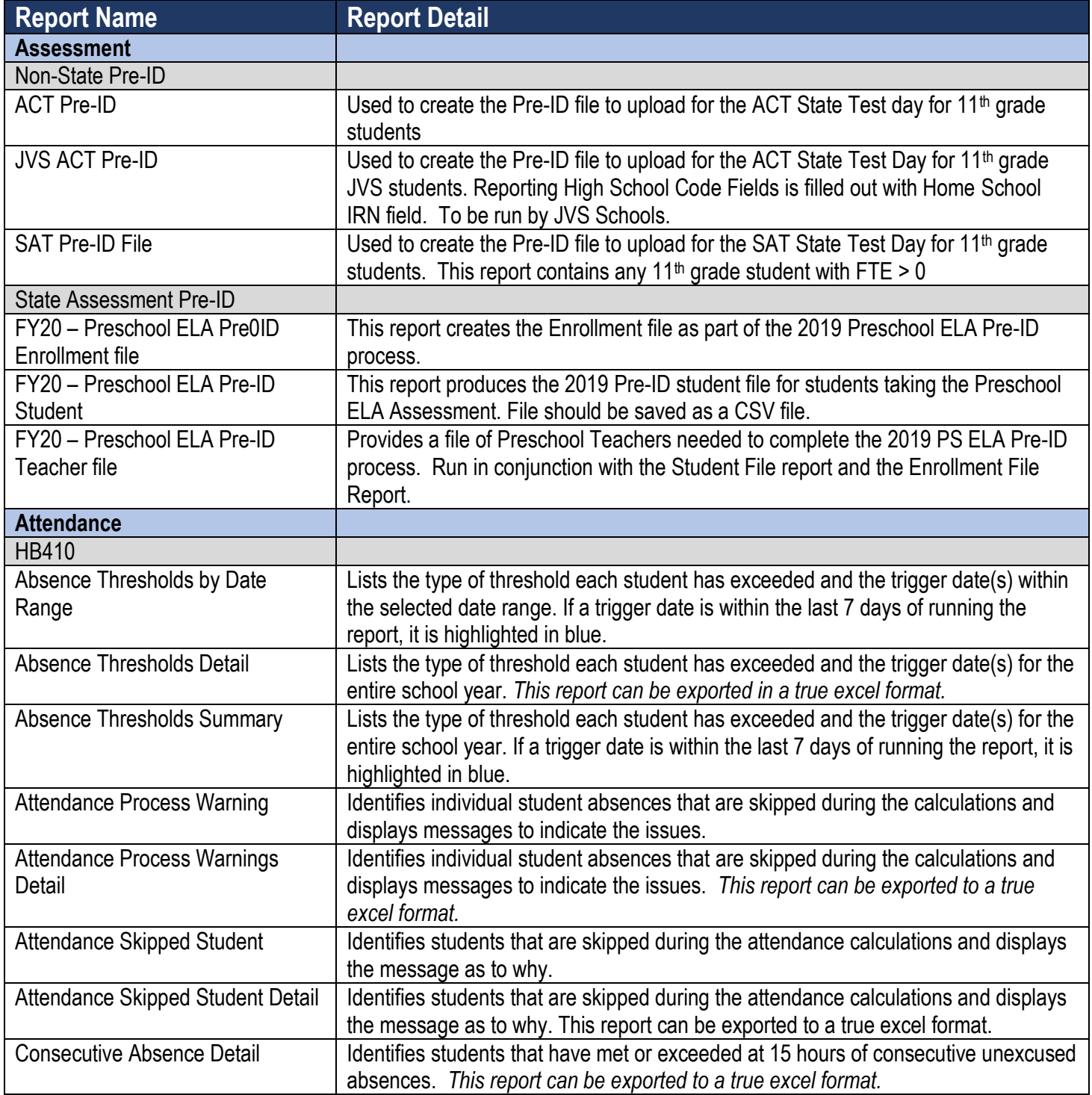

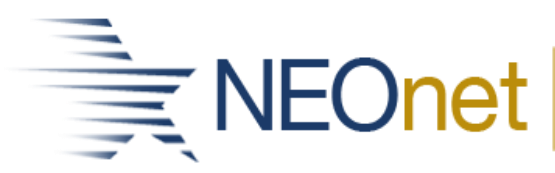

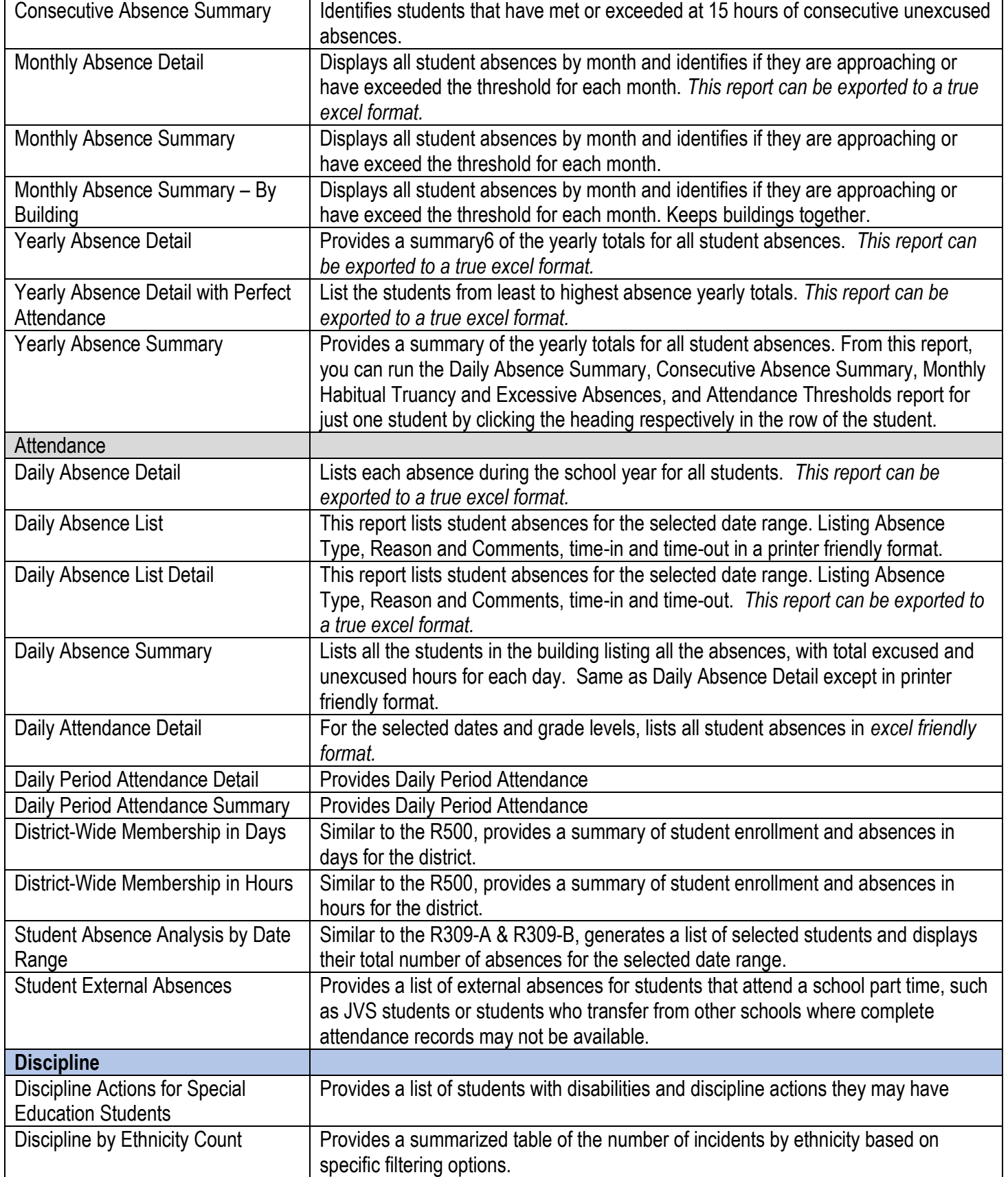

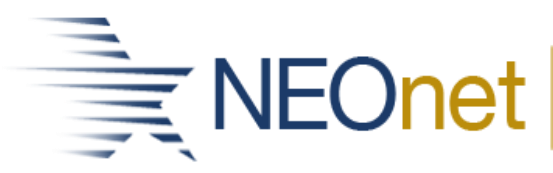

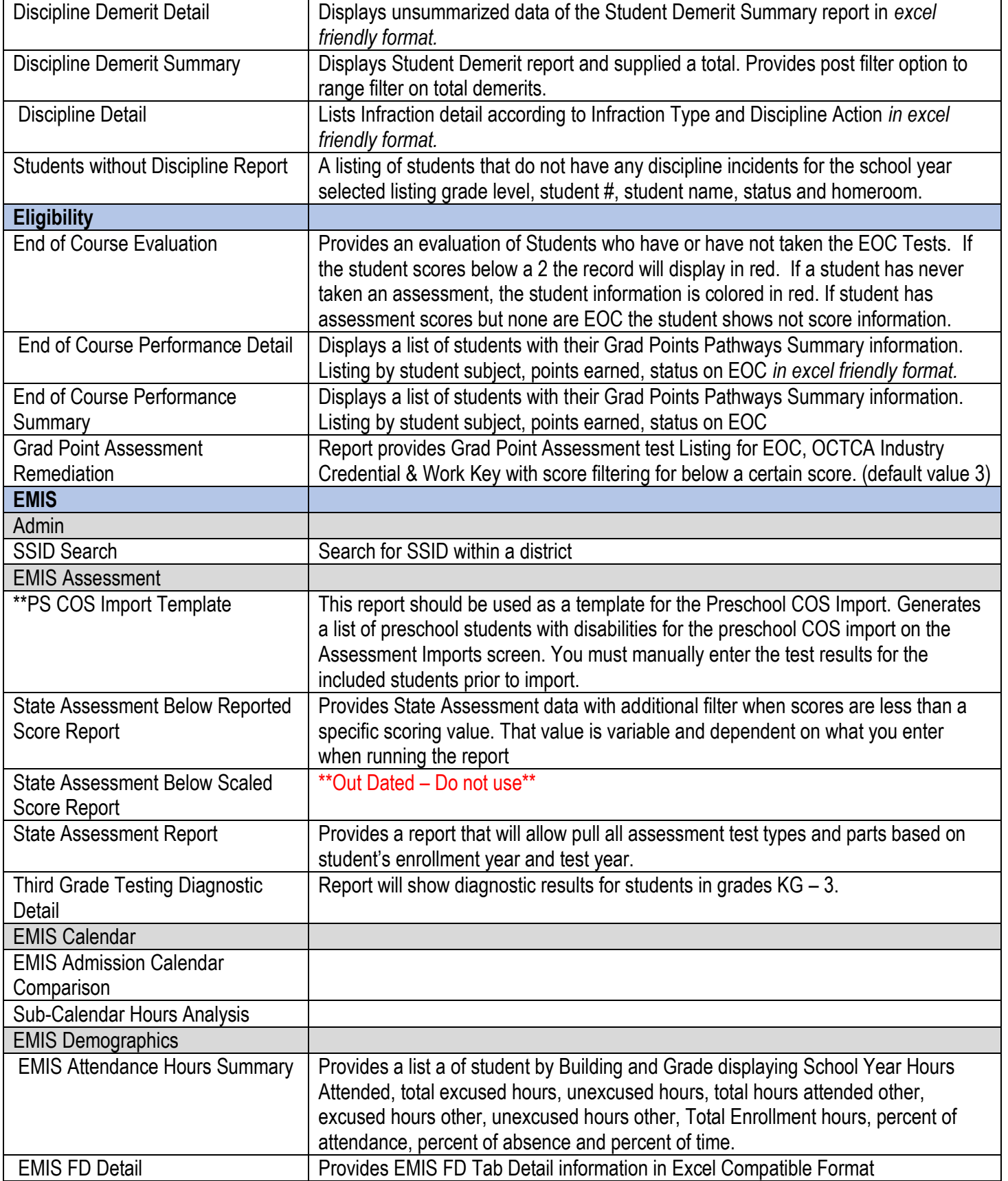

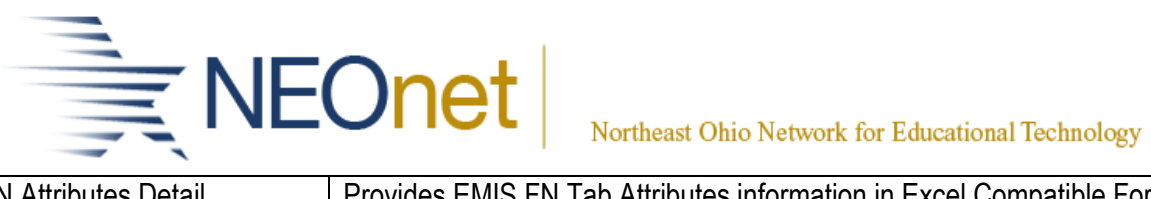

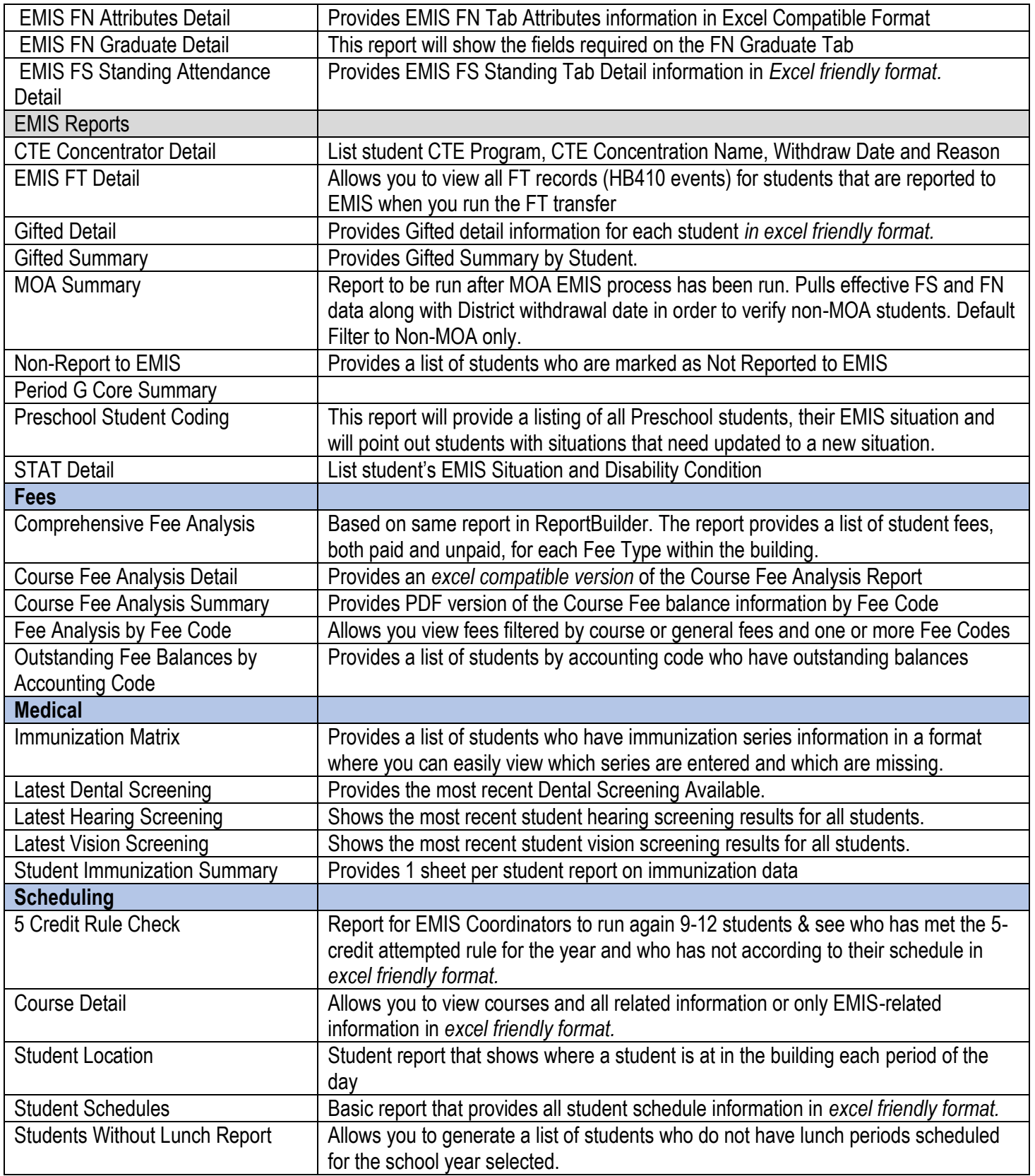

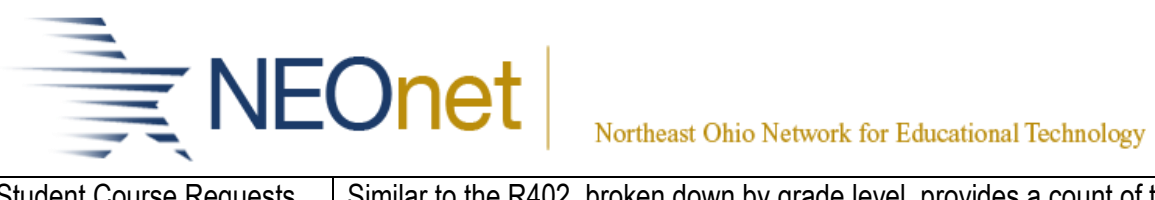

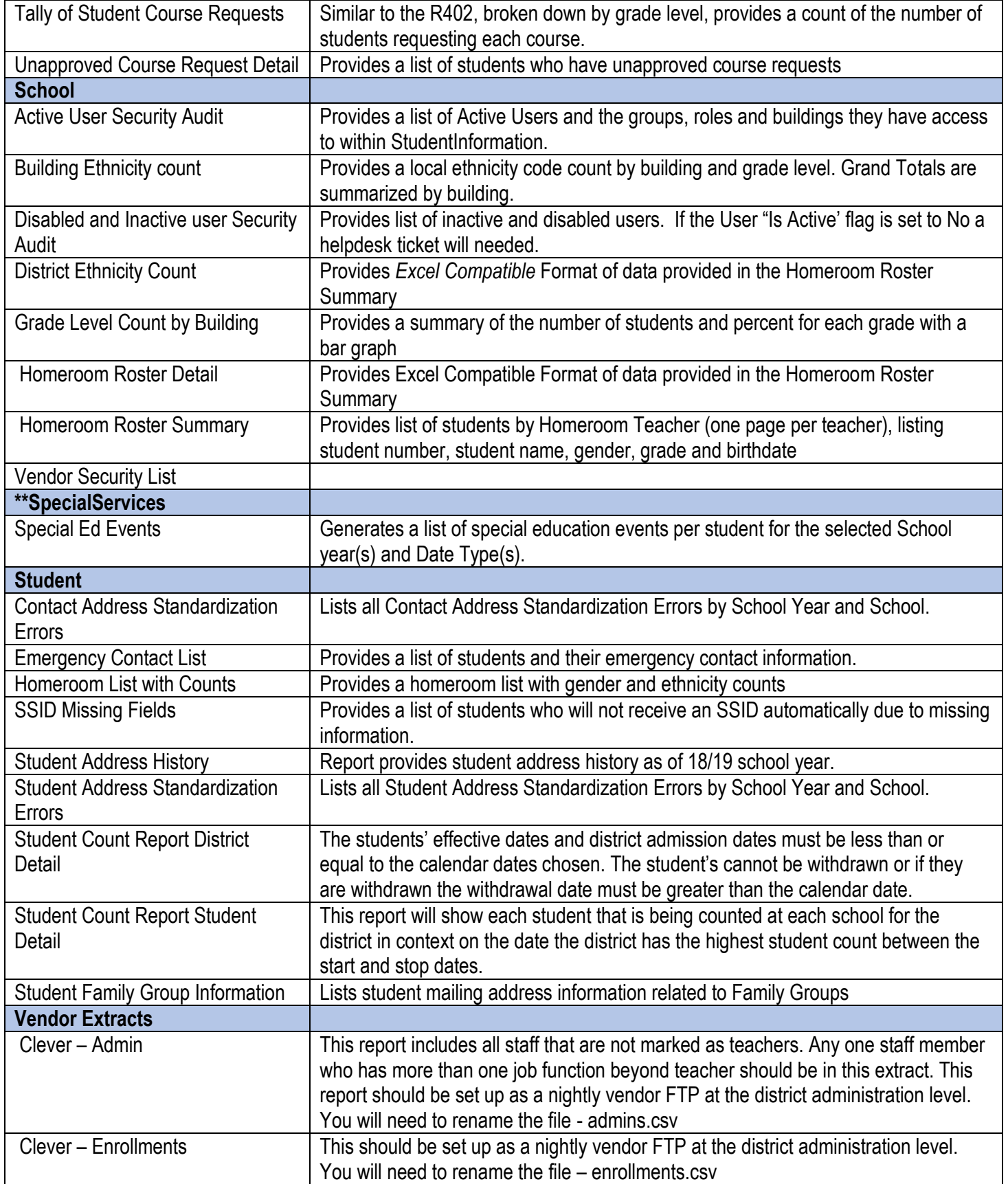

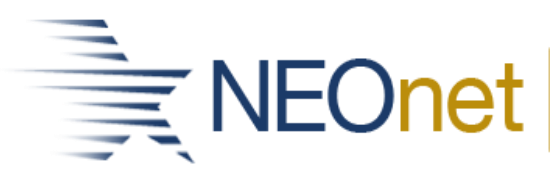

## Northeast Ohio Network for Educational Technology

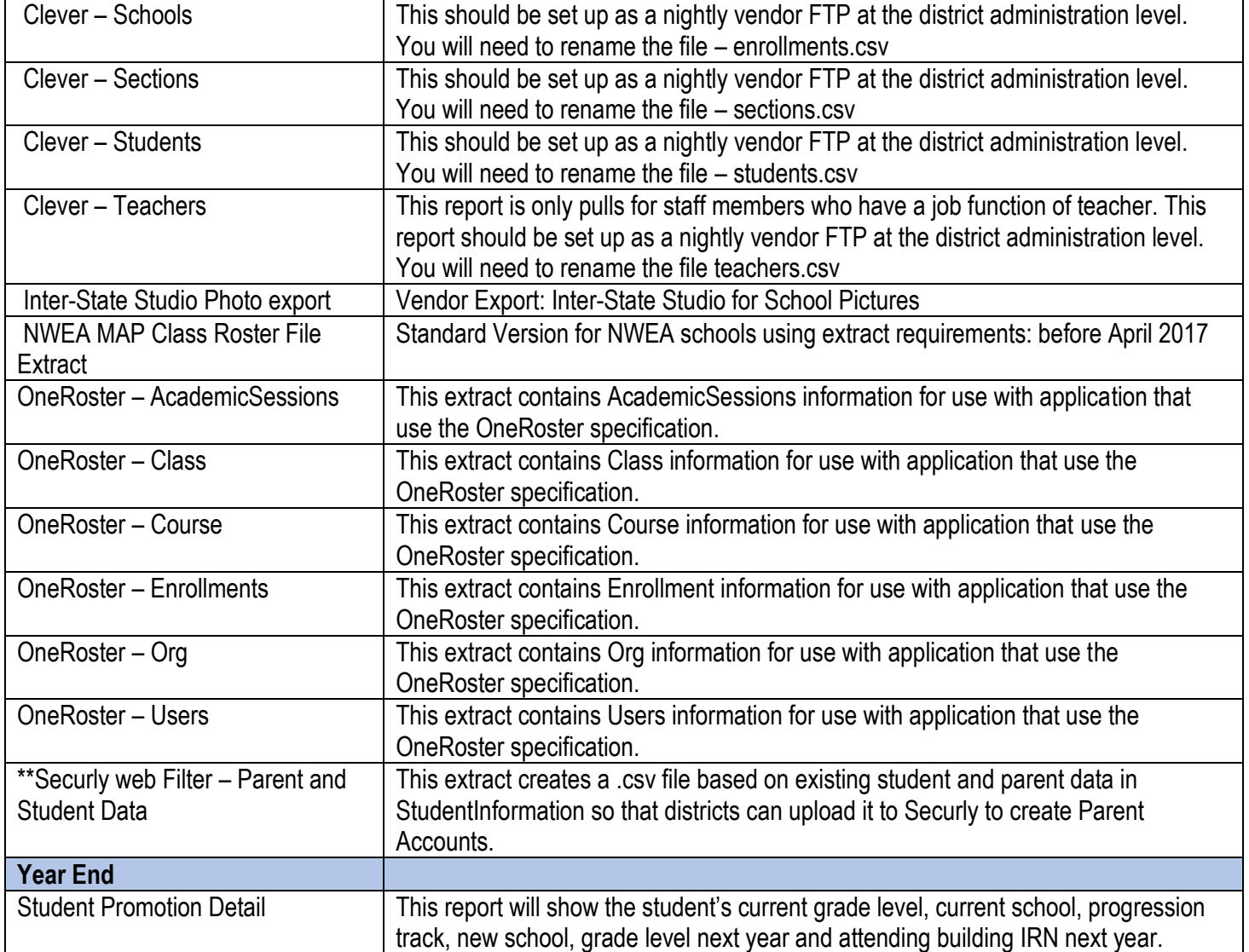